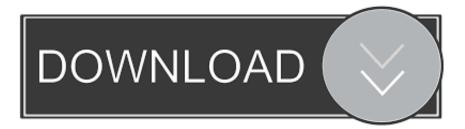

## What Can I Use To Download Youtube Videos For Mac

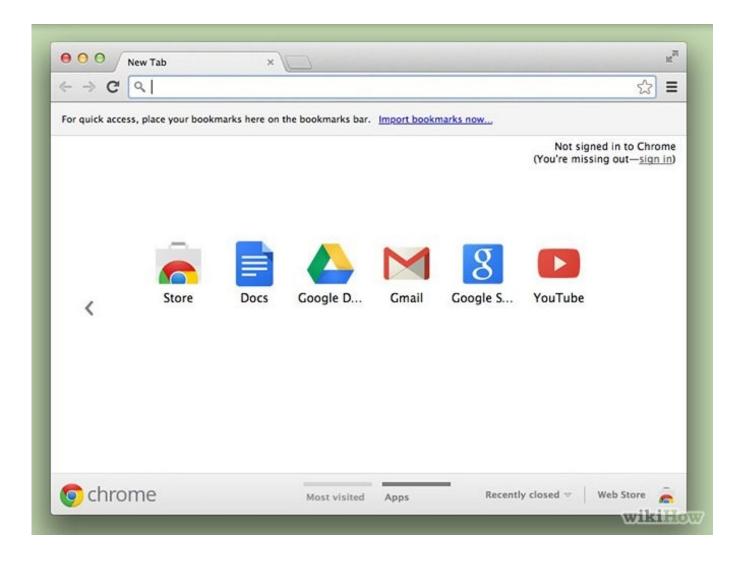

What Can I Use To Download Youtube Videos For Mac

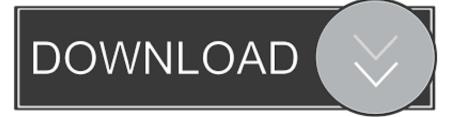

You don't need to download an app at all MacOS Mojave: Command + Shift + 5 Unfortunately, you can't download MPEG-4 files using this method. It has the ability to mount up on your Mac OSX as well as other operating systems within no time.

- 1. what youtube
- 2. what youtuber makes the most money
- 3. what youtuber has the most views

Refer to the subsequent section for further details Luckily there are a couple of ways that you can download YouTube video for free with software that comes with your Mac.. But if you are not, you have to switch to this Apple's very own web browser, at least for YouTube.. The technique does not require you to download and install any third party utility to get the thing done.. This is when you look to find a tool that could keep your favorites on your own local storage drives.. comNavigate to your desired content and pause the video just after it starts playingLet the progress bar reach to the end and then click Window in the menu barLocate the entry similar to the name of video you have opened and click itThe video will start downloading4K Video DownloaderThis useful video downloader is extremely low in size and high in utility.

# what youtube

what youtube, what youtuber has the most subscribers, what youtubers live in michigan, what youtuber makes the most money, what youtuber are you, what youtuber are you buzzfeed, what youtuber has the most views, what youtuber am i, what youtuber has the highest net worth, what youtuber has the most subs, what youtuber has the most subscribers 2020, what youtuber has the least subscribers <u>Dll Suite License</u>

Alright, in this article, you will find some useful and free tools that can be mounted on you operating system and are capable enough to download the desired video on your PC.. This is the most easy and highly practiced method to download YouTube videos on Mac OSX. <u>Muat Turun Al Quran For Android Buat Bahasa Indonesia Gratis</u>

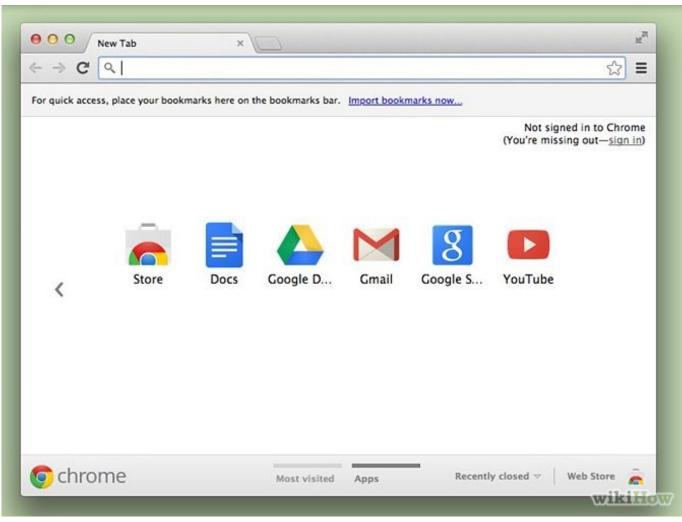

Outlook Download For Mac

# what youtuber makes the most money

### Warcraft 3 World Editor No-cd Crack

The simple procedure to download a YouTube video using 4K Video Downloader is stated below.. For those files, turn to Firefox or a third-party tool Speaking of Firefox, its users have a better option thanks to the free.. But thanks to YouTube, world's largest online videos database that allows you to find your desired video content and add it to your favorites list, within seconds.. However, not everyone is satisfied with this mechanism, as it requires a high-speed internet connection to access your favorites at any time of the day.. How To Download Videos From YoutubeHow To Download Videos To My ComputerWhat Can I Use To Download Youtube Videos For Mac ComputerYoutube For MacDownload Video From Website MacWhat Can I Use To Download Youtube Videos For Mac OsYoutube Download For MacBefore I continue, do you know you can connect iPhone 6 to tv? This will allow you mirror what you see on your smartphone to your tv. X220 Bluetooth Driver Windows 10

# what youtuber has the most views

### Gloud Games Mod Apk Download For Android

See the instructions below to get started Open Safari web browser and log on to YouTube.. Theuser interface is the simplest to work upon Most of all, such a worth is offered without charging you a penny.. If you are a regular user of Safari web browser,

you should not have a hitch in trying it out.. Although some of the tools stated here under are functional on diverse range of operating systems, all of them are attuned to Apple Mac OSX.. Finding your favorite videos and maintaining libraries weren't easy in the past.. Download with Safari web browserWith Any Video Converter Any Video Converter is one of the YouTube video downloaders for Mac. b0d43de27c Image Converter Star Mac Image Converter Star For Mac

b0d43de27c

Atmega8 Uart Program